## **Foreword:**

This help guide is provided to suppliers with instructions on how to access and submit bids on JEA's cloud based sourcing platform (Zycus)

This guide will walk the supplier through the following topics:

- Supplier Onboarding (gaining access to platform)
- Bid Participation (download documentation and completion bid forms)
- Bid Submission (uploading and completing the submission process)

## **Supplier Onboarding:**

Accessing the initial Zycus login and access screen from JEA.com.

Navigate to JEA.com and look for keyword "Zycus" or use the link below.

https://www.jea.com/About/Procurement/Zycus\_Portal/

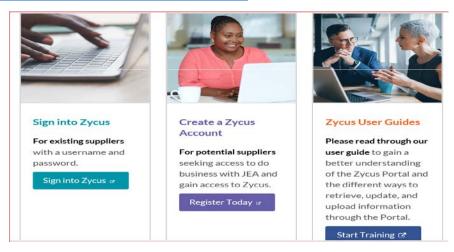

<u>New Users</u> will need to register to login. Registration will require Company name, Contact and Email Address.

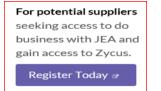

### Path for Supplier to log into the Zycus Platform.

1.) Go to the Zycus home page, try the supplier current company email address to see if there is an existing user account (If there is the below error will appear). Go to Step 2. (Note: JEA performed a large data dump of accounts, so your email may be in the system). If you do receive a password reset email address, proceed to reset password, receive activation and the supplier login process is complete.

| New User?<br>Register          | Need help in registering?      |
|--------------------------------|--------------------------------|
| Email Address                  |                                |
| rlovgrenjea@gmail.c            | om                             |
| , ,                            | ered, Please login to continue |
| , ,                            | ered, Please login to continue |
| Password<br>Type password here | Ø                              |
| Password                       | Ø                              |

If you cannot reset your password (i.e. there is not a previous email), the supplier will then complete the "New User?" registration.

| and the second second                     | New User? Need help in registering? Register |
|-------------------------------------------|----------------------------------------------|
| Existing user? Log-in                     | Email Address                                |
| Email Id                                  | Type your email address here                 |
| Type your email address here              | Password                                     |
| Please enter Email Address Login with OTP | Type password here                           |
| Password                                  | Confirm Password                             |
| Type password here                        | Re-type password here                        |
| Forgot Password ?                         |                                              |
| Login                                     | Please Answer                                |
|                                           | 1 + 4 =                                      |
|                                           | I accept Terms and Conditions                |
|                                           | Register                                     |

2.) When completing a new user registration and adding company information, if the user receives the following notification (below) when a company email address is entered. The specific email address may not be in Zycus's system, however, it is possible your company is in the system. If the user would like to add another contact email to the current Company supplier set up, <u>the user will need to request to add contact information and email address to the existing supplier name in Zycus & Oracle</u>. For directions on how to do this, proceed to step 3.

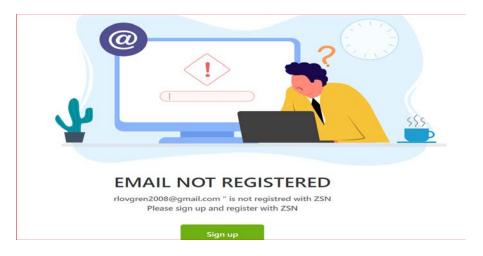

3.) To add a new email address and contact to an existing supplier (i.e. you already do business with JEA) or to verify if the existing company is in Oracle (JEA's Purchasing, invoicing and payment system) send an email to <u>isupplier@jea.com</u>. JEA will verify if the company is set up in the ERP system (Oracle), if the existing company is in Oracle, the iSupplier team will request contact update information to add a contact to Oracle. JEA as a part of the supplier maintenance process will push the information to Zycus, at which point, the supplier will be able to have their password reset. <u>If iSupplier notes, your company is not in JEA's Oracle system, you'll then proceed to just create a Zycus ID as a potential supplier:</u>

https://zsn.zycus.com/guest/genericRegister/JEA074

| New User?<br>Register       | Need help in registering? |
|-----------------------------|---------------------------|
| Email Address               |                           |
| Type your email address her | re                        |
| Password                    |                           |
| Type password here          | Ø                         |
| Confirm Password            |                           |
| Re-type password here       | Ø                         |
| Please Answer               |                           |
| 0 + 6 =                     |                           |
| I accept Terms and Condit   | ions                      |
| Register                    |                           |

### Existing Users or New Users with ID (email registered) and password.

Once the user has a login on the sourcing platform select "Sign into Zycus", the supplier may navigate to the solicitation by selecting the icon for the applicable solicitation.

|                   | Login to your Suppl<br>Account              | ier Network            |
|-------------------|---------------------------------------------|------------------------|
|                   | Email Address<br>Please enter Email Address |                        |
| [ <b>p</b> ]      | Password                                    | ø                      |
| Sign into Zycus 🕫 | Login                                       | Resend activation link |
|                   |                                             | Forgot Password ?      |

## **Bid Preparation:**

Once logged in, suppliers will see a Green block with a white plus, where supplier can add cards "Connect as Potential Supplier" and "Sourcing Events", Once you've selected the Sourcing Events, suppliers will see all events, select the applicable event.

| Ê |                               | All Customers 🗸 |                              |                   |                         |
|---|-------------------------------|-----------------|------------------------------|-------------------|-------------------------|
| C |                               | N               |                              |                   |                         |
|   | CONNECT AS POTENTIAL SUPPLIER | SOUR            | C. NG EVENTS                 |                   | ÷                       |
|   |                               | Tele            | phony, Network, Internet & D | DoS Se Open       |                         |
|   |                               | Cusi<br>JEA     | tomer Event Id<br>1410190846 | Event Type<br>RFI | Open Date<br>10/12/2020 |
|   |                               | 1 of 2          | records displayed            |                   | View More               |

If the above screen does not appear, the Supplier may need to select "JEA" as one of their Customer, by going to "manage Companies".

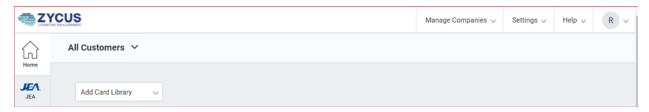

Once in the Event. The event has prompts for actions required to respond to the solicitation.

Once the Bidder has selected the solicitation event, the Bidder may be required to "Accept" the documents under the "Terms and Conditions" section of the solicitation. JEA may attach a Non-Disclosure agreement, iSource instructions, or other prevent documents. The blue underlined hyperlink is provided for participants to open and review the attached document. Participants will not be allowed to access the bid, until each "Accept" action has been completed.

| Supplier Checklist                                                                    | RFP : 1410242847   IFB Construction Services for the Forest Trail Patrol Road<br>To confirm participation accept all Terms and Conditions. |                     |          | -              | Go to eForum (8 New)     |
|---------------------------------------------------------------------------------------|----------------------------------------------------------------------------------------------------|---------------------|----------|----------------|--------------------------|
| Confirm Participation<br>To confirm participation accept all<br>Terms and Conditions. | Terms and Conditions                                                                                                    | Status              | Action   |                |                          |
| Prepare Response                                                                      | Source Usage Terms and Conditions.rtf                                                                                                    | No Action Taken Yet | 🙁 Accept | 🙁 Reject       | 👻 Download               |
| Submit Response                                                                       | 1410242847-21 Solicitation.dock                                                                                                    | No Action Taken Yet | O Accept | 🙁 Reject       | 👻 Download               |
|                                                                                       |                                                                                                    |                     |          |                | Page 1 of 1 121          |
| RFP Summary                                                                           | Preview (Other Attachments and RFX Preview will be available after all Terms and Conditions are accepted)                                  |                     |          |                |                          |
| Event Status: Open                                                                    |                                                                                                    |                     | Confir   | m Perticipatio | a 1 Decline Participatio |

Once the Bidder has "Accepted" the documents under the "Terms and Conditions" attachment section, the Bidder can then view all the solicitation documents and make a determination whether or not to "Confirm Participation" or "Decline Participation" If Participation is confirmed the Supplier Checklist will move to the "Prepare Response" section.

| Supplier Checklist                                                                   | RFF : 1410242047 [ IFD COnstruction Services for the Forest Ifait Patrol Road<br>To confirm participation accept all Terms and Conditions. |          |           |                | to erorum (o new)         |
|--------------------------------------------------------------------------------------|----------------------------------------------------------------------------------------------------|----------|-----------|----------------|---------------------------|
| Confirm Participation<br>To confirm participation accept all<br>Terms and Conditions | Terms and Conditions                                                                                                    | Status   | Action    |                |                           |
|                                                                                      |                                                                                                    | Status   | Action    |                |                           |
| Prepare Response                                                                     | Source Usage Terms and Conditions.rtf                                                                                                    | Accepted | O Accept  | 🙁 Reject       | Download                  |
| Submit Response                                                                      | 1410242847-21 Solicitation.dncx                                                                                                    | Accepted | O Accept  | 🙁 Reject       | 🔮 Download                |
|                                                                                      |                                                                                                    |          |           | ICCH IICH      | Page 1 of 1 mon mon       |
|                                                                                      | Other Attachments                                                                                                    | Size     | Uploaded  | On             | Action                    |
| RFP Summary<br>Event Status: Open                                                    | 1410242847-21 JEA Forest Trail Patrol Road Specifications_IF8.pdf                                                                          | 363 KB   | 12/07/203 | 20 07:33       | 불 Download                |
| Open Date: 12/07/2020 10:19                                                          | 1410242847-21 FOREST TRAIL IFB PLANS.pdf                                                                                                   | 9 MB     | 12/07/202 | 20 07:34       | 👻 Download                |
| Close Date: 01/19/2021 12:00                                                         | 1410242847-21 APPENDIX A - Final Forest Trail Geotechnical Report.pdf                                                                      | 10 MB    | 12/07/202 | 20 07:34       | 👻 Download                |
| Owner: Rodney Lovgren                                                                |                                                                                                    |          |           |                | E Download                |
| Contact: -                                                                           | 1410242847-21 Appendix B - Bid Forms.docx                                                                                                  | 46 KB    | 12/07/202 | 20 07:35       | Download                  |
|                                                                                      |                                                                                                    |          |           |                | Page 1 of 1 🗲 🕺           |
|                                                                                      | RFP Details (Sections:2   Questions:3   Item:1)                                                                                            |          |           |                | Expand All Section:       |
|                                                                                      | 1.0 Form Submission                                                                                                    |          |           |                | (Questions:2   Items:0)   |
|                                                                                      | 2.0 Pricing                                                                                                    |          |           |                | (Question:1   Items:1)    |
|                                                                                      |                                                                                                    |          | Confirm   | n Participatio | n 1 Decline Participation |

Once Participation is confirmed the Supplier Checklist will advance to the "Prepare Response" Section.

| Supplier Checklist                                                            | RFP : 1410242847   IFB Construction Service Prepare responses for all the sections in the event, | vices for the Forest Trail Patrol Road                                                               | Co to eForum (0 New)                                  |
|-------------------------------------------------------------------------------|--------------------------------------------------------------------------------------------------|----------------------------------------------------------------------------------------------------|-------------------------------------------------------|
| Prepare Response     Propare responses for all the     sections in the event. | Please select the currency you want to bid in<br>Bidding Currency: USD - US Dellar               |                                                                                                    |                                                       |
| Submit Response                                                               | 1.0 Form Submission                                                                              | Q All question(s) answered Y Optional question<br>Completion Status: 0/2 (Mandatory), 0/0 (Optional) | (s) not answered 🕐 Mandatory question(s) not answered |
| 859.6                                                                         | Status : OPEN<br>Type : Question                                                                 | compresent acasos - 9/2 (sanuaxory), ora (opuma)                                                     | arepare response                                      |
| RFP Summary<br>Event Status: Open                                             | 2.0 Pricing     Status : OPEN                                                                    | Completion Status : Bid Not Started                                                                  | Prepare Résponse                                      |
| Open Date: 12/07/2020 10:19                                                   | Type : Pricing                                                                                   |                                                                                                    |                                                       |
| Close Date: 01/19/2021 12:00                                                  |                                                                                                  |                                                                                                    |                                                       |
| Owner: Rodney Lovgren                                                         |                                                                                                  |                                                                                                    | Go to Submit Response                                 |

### Viewing attachments once participation is confirmed.

Once the Supplier has "accepted" the documents located under the terms and conditions tab and "confirmed participation" a listing of all the attachments will appear. The supplier may download and view the documents (by selecting the hyperlinks). When downloading, the documents will save to the download folder on the supplier's computer. To view the attachments at anytime the supplier can

navigate back to the "Confirm Participation" section of the Supplier Checklist to view bid attachments again.

| Supplier Checklist                | RFP : 1410242846   IFB Kennedy Generating Station Control Room Upgrade<br>To confirm participation accept all Terms and Conditions. |          | E Go to eForum (0 New) |              |             |  |
|-----------------------------------|----------------------------------------------------------------------------------------------------|----------|------------------------|--------------|-------------|--|
| Confirm Participation             |                                                                                                    |          |                        |              |             |  |
| Terms and Conditions.             | Terms and Conditions                                                                                                    | Status   | Action                 |              |             |  |
| Prepare Response                  | ISource Usage Terms and Conditions.rtf                                                                                              | Accepted | 🖉 Accept               | 🔇 Reject     | 🖶 Download  |  |
| Submit Response                   | NDA 2019_Final_Rev1.doc                                                                                                    | Accepted | O Accept               | 🛞 Reject     | Download    |  |
|                                   |                                                                                                    |          |                        | 1000 1000    | Page 1 of 1 |  |
|                                   | Other Attachments                                                                                                    | Size     | Uploade                | d On         | Action      |  |
| RFP Summary<br>Event Status: Open | 1410242846-21 160804, ARCH IFC_102220_STAMPED BINDER.pdf                                                                            | 13 MB    | 12/08/20               | 20 20:27     | 🖶 Download  |  |
| Open Date: 12/09/2020 10:35       | 1410242846-21 160804-MECH-101620.pdf                                                                                                | 2 MB     | 12/08/20               | 20.20:27     | 🛨 Download  |  |
| Close Date: 01/26/2021 12:00      | 1410242846-21 315-0823 Architectural Specifications Rev 0.pdf                                                                       | 1 MB     | 12/08/20               | 20 20:27     | 🚽 Download  |  |
| Owner: Rodney Lovgren             |                                                                                                    | 20000    |                        | ter seratur. |             |  |
| Contact: -                        | 1410242846-21 Appendix B - Bid Forms.docx                                                                                           | 50 KB    | 12/08/20               | 20 20:28     | 👻 Download  |  |
|                                   | 1410242846-21 Solicitation (1).docx                                                                                                 | 1 MB     | 12/11/20               | 20 16:24     | 👻 Download  |  |
|                                   | 1410242846-21 E1-03-Rev 0 SEALED.pdf                                                                                                | 5 MB     | 12/08/20               | 20 20:29     | 불 Download  |  |
|                                   | 1410242846-21 E1-01-Rev 0 SEALED.pdf                                                                                                | 8 MB     | 12/08/20               | 20 20:28     | 💆 Download  |  |
|                                   | 1410242846-21 E1-02-Rev 0 SEALED.pdf                                                                                                | 4 MB     | 12/08/20               | 20 20:29     | 👻 Download  |  |
|                                   |                                                                                                    |          |                        | 1776 18756   | Page 1 of 1 |  |

To submit a response, the supplier will navigate off the "Confirm Participation" section to the "Prepare Response" section, and additional information will appear.

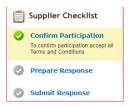

In the Prepare Response section, supplier questions will appear for which the supplier will "Prepare Response" in order to complete each section.

| Supplier Checklist                                                          | RFP : 1410242846   IFB Kennedy Generation<br>Prepare responses for all the sections in the event. | ng Station Control Room Upgrade                     | Co to eForum (0 New)                                  |
|-----------------------------------------------------------------------------|---------------------------------------------------------------------------------------------------|-----------------------------------------------------|-------------------------------------------------------|
|                                                                             | Please select the currency you want to bid in 😆                                                   |                                                     |                                                       |
| Prepare Response<br>Prepare responses for all the<br>sections in the event. | Bidding Currency: USD - US Dollar                                                                 |                                                     |                                                       |
| Submit Response                                                             |                                                                                                   | G All question(s) answered 😗 Optional quest         | ion(s) not answered 📵 Mandatory question(s) not answe |
|                                                                             | JEA is lissuing the subject solicitation for the Kennedy Gen                                      | erating Station Control Room Construction Upgrades. |                                                       |
| RFP Summary<br>Event Status: Open                                           | G 1.0 Form Submission<br>Status : OPEN<br>Type : Question                                         | Completion Status : Bid Ready for Submission        | Prepare Response                                      |
| Open Date: 12/09/2020 10:35                                                 | 2.0 Pricing                                                                                       | Completion Status : Bid Incomplete                  | Prepare Response                                      |
| Close Date: 01/26/2021 12:00                                                | Status : OPEN<br>Type : Pricing                                                                   |                                                     |                                                       |
| Owner: Rodney Lovaren                                                       |                                                                                                   |                                                     |                                                       |

In most solicitations, JEA will provide terms & conditions, technical specifications, bid forms (pdf or word) and or pricing tables in excel, which the supplier will need to download and fill out and then upload. These documents will be available as attachments or links. Additionally, excel pricing tables may need to be uploaded once completed to complete the pricing table response section. Suppliers can download the required attachments by selecting the "Buyers Attachments" icon, or opening hyperlinks.

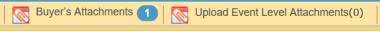

Once complete in each section, there may be an attachment requirement, in which case, the supplier will see the Attachment form below. Note, you'll also need to type text into the attachment form screen (see below "Test") has been entered.

| Total Export 💼 Import Draft 🚔 Print 🛛 🐼 Buyer's Attachments 🕚 🐼 Upload Event Level Attachments(0)                                                                                                    | Event Close Date Time: 10/26/2020 17:00 (America/New_York |
|----------------------------------------------------------------------------------------------------|-----------------------------------------------------------|
| Control Control Contro Control Control Control Control Control Control Control Control Co |                                                           |
| *) Mandatory Questions                                                                                                    | Showing: All Questions 💽 Go                               |
| 3.1                                                                                                    |                                                           |
| Please complete the RFI Pricing template to facilitate JEA's budgetary cost estimates. This pricing will not be evaluated and is considered for informat                                                                                                    | ion only.                                                 |
| Test                                                                                                    |                                                           |
|                                                                                                    | ^                                                         |
|                                                                                                    |                                                           |
|                                                                                                    |                                                           |
|                                                                                                    |                                                           |
|                                                                                                    |                                                           |
|                                                                                                    | ~                                                         |

#### **Completing the pricing sheet (excel)**

When a Bid pricing sheet is provided, the Bidder can manually populate on the platform (see below) or export the pricing sheet to an excel spreadsheet. In the example below two lines are filled with pricing in the Zycus platform table "1,000.00 and 500.00" when you save your work, you'll note if you "export" the sheet the information will be in the spreadsheet as well.

| Item Information |           |                          | Baseline Costs [USD - US Dollar] Demand Informa | ormation     |            | Pricing Information |           |            |                   |
|------------------|-----------|--------------------------|-------------------------------------------------|--------------|------------|---------------------|-----------|------------|-------------------|
|                  |           |                          | 1                                               |              |            |                     | Unit Pric | Unit Price |                   |
| Attachment(s)    | Item No.  | Rem Name                 | Item Description                                | Target Price | Price Type | Est Qty             | Qty       | UOM        | Value             |
| ) file(s)        | 1         | Boiler Feedpump Steam Tu | Mobilize/Demobilize                             | 0,00         | Bulk       | 1,00                | 1,00      | UOM        | 1.000,00          |
| 0 file(s)        | 2         | Boiler Feedpump Steam Tu | Disassembly                                     | 0,00         | Bułk       | 1,00                | 1,00      | UOM        | 500,00            |
| )_file(s)        | 3         | Boiler Feedpump Steam Tu | Clean/Inspect                                   | 0,00         | Bulk       | 1,00                | 1,00      | UOM        |                   |
| file(s)          | 4         | Boller Feedpump Steam Tu | Reassembly**Tight Wire A                        | 0,00         | Bulk       | 1,00                | 1,00      | UOM        |                   |
| file(s)          | 5         | Boiler Feedpump Steam Tu | Tooling                                         | 0,00         | Bulk       | 1,00                | 1,00      | UOM        |                   |
| Export Lot t     | o Excel 🧃 | Import Lot from Excel    |                                                 |              |            |                     | Showin    | g Items 1  | to 5 of 171 🕷 🗧 🕇 |

If the spreadsheet is exported, it will save a copy to your downloads folder on your computer in this example, you'll note "1410190446\_Item...." is the downloaded pricing sheet.

|               |          |                          |                                                                                                    | Office Price |
|---------------|----------|--------------------------|----------------------------------------------------------------------------------------------------|--------------|
| Attachment(s) | Item No. | Item Name                | 🚺 📝 📜 = Downloads                                                                                                    | 10           |
| Q file(s)     | 1        | Boiler Feedpump Steam Tu | File Home Share View                                                                                                    |              |
| 0_file(s)     | 2        | Boiler Feedpump Steam Tu | Image: Second second second | Select all   |
| 0 file(s)     | 3        | Boller Feedpump Steam Tu | Access Clipboard Organize New Open                                                                                                    | Select       |
| 0.file(s)     | 4        | Boller Feedpump Steam Tu | ← → < ↑ 🖡 > Lovgren, Rodney D. > Downloads                                                                                                    | v tù s       |
| 0_file(s)     | 5        | Boller Feedpump Steam Tu | ∧ □ Name                                                                                                    | Date modifie |
| 1             |          | -                        | ✓ ★ Quick access<br>■ Desktop ★ Qii 1410190446_ItemTableTemplate_Section2.0 (2)                                                                                                    | 12/11/2020   |
| Export Lot t  | o Excel  | Import Lot from Excel    | Downloads                                                                                                    | 12/11/2020   |

Next, the Bidder will open the document, populate pricing. When opening the spreadsheet, the Bidder will notice only the "unit price" and in the case of this bid, "percentage Discount" the white cells will be

filled in (unprotected to allow the Bidder to populate the cells). Note, the \$1,0000.00 and \$500.00 prices are in the sheet (which were populated online) Bidder may also note, since JEA's a public entity, ("Current Price") / contract pricing may be public and provided for reference.

| 4 | A             | <u>5</u> | c                                          | 0                                                       | ε                | 1          | G          | н         | - E - 24 |            | K                   | L            |
|---|---------------|----------|--------------------------------------------|---------------------------------------------------------|------------------|------------|------------|-----------|----------|------------|---------------------|--------------|
|   |               | Res .    | , imation                                  |                                                         | Baseline Costs 🖵 | ×          | Dema 🚽 vfo | ensation  |          | Prici 👻    | Formation 👻         | Total Cost 👻 |
| 2 | Attachment(s) | kem No.  | ken Name                                   | Item Description                                        | Target Price     | Price Type | Est Quy    | Qty       | UOM      | Unit Price | Discourt Percentage | Total Cost   |
| 3 | Attachment(s) | Rem No.  | Ren Name                                   | Item Description                                        | Target Price     | Price Type | Est Laty   | Laty      | UOM      | Value      | Value               | Total Lost   |
|   |               |          | Boiler Feedpump                            |                                                         |                  |            |            |           |          |            |                     |              |
| 4 | O file(s)     | 1        | Steam Turbine (EACH)                       | Mobilize/Demobilize                                     | 0.00 1           | Bulk       | 1.00       | 1.00 UO!  | a.       | 1,000.00   | 0.00                | 1,000.00     |
|   |               |          | Boller Feedpump                            |                                                         |                  |            |            |           |          |            |                     |              |
| 1 | O file(s)     | 2        | Steam Turbine (EACH)                       | Disassembly                                             | 0.00 5           | Bulk       | 1.00       | 1.00 UOI  | N .      | 500.00     | 0.00                | 500.0        |
|   |               |          | Boiler Feedpump                            |                                                         |                  |            |            |           |          |            |                     |              |
| 0 | O file(s)     | 3        | Steam Turbine (EACH)                       | Clean/inspect<br>Reassembly**Tight<br>Wire Alignment is | 0.00 1           | bulk S     | 1.00       | 1.00 UOI  | u :      | 0.00       | 0.00                | 0.0          |
|   |               |          | Boiler Feedpump                            | included in the                                         |                  |            |            |           |          |            |                     |              |
|   | O file(s)     | 4        | Steam Turbine (EACH)<br>Boiler Feedpump    | reassembly pricing                                      | 0.00 (           | nutic      | 1.00       | 1.00 UC!  |          | 0.00       | 0.00                | 0.0          |
| 1 | O file(s)     | 5        | Steam Turbine (EACH)<br>40MW - 100MW Units | Tooling                                                 | 0.00 8           | Bulk       | 1.00       | 1.00 0.01 | a.       | 0.00       | 0.00                | 0.0          |
|   | O file(s)     | 6        |                                            | Mobilize/Demobilize                                     | 0.00 (           | Bulk       | 1.00       | 1.00 UOI  | 4        | 0.00       | 0.00                | 0.0          |
| 0 | O file(s)     | 7        |                                            | Disassembly                                             | 0.00 1           | Bulk       | 1.00       | 1.00 001  | 4        | 0.00       | 0.00                | 0.0          |
| 1 | O file(s)     | 8        | (4 Week Outage)                            | Clean/Inspect<br>Reassembly**Tight<br>Wire Alignment is | 0.00 1           | Bulk       | 1.00       | 1.00 UO   | a        | 0.00       | 0.00                | 0.0          |

Once pricing is populated, save the same version of the spreadsheet and close the file, **DO NOT** change the spreadsheet file name or file extension (it will cause the import back into Zycus to fail).

| Α             |          | C                    | D                                                       | £                | F          | G          | H.      | 1        |            | К.                  | 1. L         |
|---------------|----------|----------------------|---------------------------------------------------------|------------------|------------|------------|---------|----------|------------|---------------------|--------------|
|               | kes      | • mation •           |                                                         | Baseline Costs 👻 |            | Dema 🕌 vli | smation |          | Prick 🚽    | formation           | Total Cost 🚽 |
| Attachment(s) | Item No. | ken Name             | Item Description                                        | Target Price     | Price Type | Est Qty    | Qty     | UOM      | Unit Price | Discount Percentage | Total Cost   |
| Attachment(s) | Rem No.  | Ren Name             | Res Description                                         | Larget Price     | Price Type | Estudy     | Ulty .  | UUM -    | Value      | Value               | Total Cost   |
|               |          | Boiler Feedpump      |                                                         |                  | 1050       |            | 10.00   | 23+22.04 |            |                     |              |
| O file(s)     | 1        | Steam Turbine (EACH) | Mobilize/Demobilize                                     | 0.00 (           | Bulk       | 1.00       | 1.00    | JOM      | 1,000.00   | 0.00                | 1,000.00     |
|               |          | Boller Feedpump      |                                                         |                  |            |            |         |          |            |                     |              |
| O file(s)     | 2        | Steam Turbine (EACH) | Disassembly                                             | 0.00 1           |            | 1.00       | 1.00    |          | 500.00     | 0.00                | \$00.00      |
|               |          | Boiler Feedpump      |                                                         |                  |            |            |         |          |            |                     |              |
| 0 file(s)     | 3        | Steam Turbine (EACH) | Clean/inspect<br>Reassembly**Tight<br>Wire Alignment is | 0.00 (           |            | 1.00       | 1.00    | NOM      | 800.00     | 5.00                | 800.00       |
|               |          | Boiler Feedpump      | included in the                                         |                  |            |            |         |          |            |                     |              |
| O file(s)     | 4        | Steam Turbine (EACH) | reassembly pricing.                                     | 0.00 1           | Bullk      | 1.00       | 1.00    | MOL      | 12.00      | 0.00                | 12.00        |
|               |          | Boiler Feedpump      |                                                         |                  |            |            |         |          |            |                     |              |
| Q file(s)     | 5        | Steam Turbine (LACH) | Tooling                                                 | 0.001            | Bulk       | 1.00       | 1.00    | MOM      | 0.00       | 0.00                | 0.00         |

When ready to upload the pricing sheet back on the platform, go back into the event and the same section where the spreadsheet was exported from and 'Import" the spreadsheet, then choose the file and upload.

| Unit Cost 📕 F   | ixed Cost |                           |                                     |                                  |             |          |      |      |
|-----------------|-----------|---------------------------|-------------------------------------|----------------------------------|-------------|----------|------|------|
| Item Informatio | n         |                           |                                     | Baseline Costs [USD - US Dollar] | Demand Inf  | ormation |      |      |
| Attachment(s)   | Item No.  | Item Name                 | Item Description                    | Taront Price                     | Price Type  | Est Qty  | Qty  | UOM  |
| 0.file(s)       | 1         | Boiler Feedpump Steam Tu. | Import existing Excel docu          | ment                             | ×           | 1,00     | 1,00 | LIOM |
| 0.file(s)       | 2         | Boiler Feedpump Steam Tu. | Choose                              | File No file chosen              |             | 1,00     | 1,00 | UOM  |
| 0.file(s)       | 3         | Boller Feedpump Steam Tu. | lote: Please do not change the file | extension manually.              | load Cancel | 1,00     | 1,00 | UOM  |
| 0 file(s)       | 4         | Boiler Feedpump Steam Tu  | Reassembly**Tight Wire A            | 0,00                             | Bulk        | 1,00     | 1,00 | UOM  |
| 0_file(s)       | 5         | Boller Feedpump Steam Tu  | Tooling                             | 0,00                             | Bulk        | 1,00     | 1,00 | UOM  |

Respond to each section of the Solicitation, once completed with each section, select "Save". Each section has a red, yellow, green light code. Items will turn green once completed. Yellow and red lights mean

there is additional action required. Users may also note under each tab, there are multiple questions to respond to, scroll down the list to ensure all questions are answered.

| G 1 of 3 Service<br>Mandatory (0/0) Optional (1/1) | Y 2 of 3 Invoicin<br>Mandatory (0/0) Optional (0/1) | (B) 3 of 3 Budgetar<br>Mandatory (0/1) Optional (0/3) | *                                      |                                                     |              |
|----------------------------------------------------|-----------------------------------------------------|-------------------------------------------------------|----------------------------------------|-----------------------------------------------------|--------------|
| ) Mandatory Questions                              |                                                     |                                                       |                                        | Showing: All Questions                              |              |
| .1                                                 |                                                     |                                                       |                                        |                                                     |              |
| or its Telephony, Network, Internet & I<br>espond? | DDoS Services, JEA requires a service le            | evel agreement including but not limited              | d to liquidated damages for failure to | perform. Is this requirement a disqualifier for you | r ability to |
| responds                                           |                                                     |                                                       |                                        |                                                     |              |
|                                                    |                                                     |                                                       |                                        |                                                     |              |
| Test Response                                      |                                                     |                                                       |                                        |                                                     |              |
| Test Response                                      |                                                     |                                                       |                                        |                                                     |              |
|                                                    | 13 Characters                                       |                                                       |                                        |                                                     | 줮 Add Comme  |
|                                                    | 13 Characters                                       |                                                       |                                        | ,<br>I                                              |              |
| 2000 Character Limit - You have used               | 13 Characters                                       |                                                       |                                        |                                                     |              |

Once the required forms are uploaded and saved and once all sections are completed and green lit the User may select "Submit Response".

# Submitting questions during the Bid:

All questions must be submitted in writing or electronically on the eForum to the JEA Buyer listed below at least five (5) business days prior to the opening date. Questions received within five (5) business days prior to the opening date will not be answered. Bidder Questions may be submitted via the Zycus Chat function in the associated bid under eForum or by emailing the purchasing agent listed below. Responses shall be issued by addendum and attached to the online procurement on the Zycus platform.

| eForum Name | Description       |                             | Туре | Message  | Action |
|-------------|-------------------|-----------------------------|------|----------|--------|
|             | New eForum        |                             |      | ×        |        |
|             | eForum Name *     | Questions for Telephoney RI | FI.  |          |        |
|             |                   | 226 characters left         |      | _        |        |
|             | Description       | Test question for Telephony | 6    | <u>^</u> |        |
|             |                   | 228 characters left         |      | ×        |        |
|             | Signature/Remarks | Test Signature.             |      | ~        |        |

Submitting an inquiry to the eForum section will send a communication to the buyer. Any comments or queries on the eForum are not Addendums to the Solicitation. Only Addendums issued and attached to the Solicitation under "Buyers Attachments" will be considered to be a formally approved change or clarification.

# **Submitting the Bid:**

| Ê | Submit Response                   | RFI Telephony Network Internet and DDoS Services.docx | Accepted | 🖉 Accept 🛛 😵 Reject | 🙅 Download              |
|---|-----------------------------------|-------------------------------------------------------|----------|---------------------|-------------------------|
| - |                                   |                                                       |          |                     | Page 1 of 1             |
|   | -                                 | Other Attachments                                     | Size     | Uploaded On         | Action                  |
|   | RFI Summary<br>Event Status: Open | Pricing Template.xisx                                 | 9 KB     | 10/06/2020 09:55    | 👻 Download              |
|   | Open Date: 10/12/2020 14:21       |                                                       |          |                     | Page 1 of 1             |
|   | Close Date: 10/26/2020 17:00      | RFI Details (Sections:3   Questions:6   Items:0)      |          |                     | Expand All Section      |
|   | Owner: Nickolas Dambrose          | 1.0 Service Level Agreement                           |          |                     | (Question:1   Items:0)  |
|   | Contact: -                        | 2.0 Invoicing Practices                               |          |                     | (Question:1   Items:0)  |
|   |                                   | 3.0 Budgetary Cost Estimates                          |          |                     | (Questions:4   Items:0) |

Respond to each section of the Solicitation, once completed with each section, select "Save", you'll note each section has a red, yellow, green light code. Items will turn green once completed. Yellow and red lights mean there is additional action required. Users may also note under each tab, there are multiple questions to respond to, scroll down the list to ensure all questions are answered.

| Mandatory (0/0) Optional (1/1)     | Y 2 of 3 Invoicin<br>Mandatory (0/0) Optional (0/1) | B 3 of 3 Budgetar<br>Mandatory (0/1) Optional (0/3) | •                                 |                                       |                        |          |
|------------------------------------|-----------------------------------------------------|-----------------------------------------------------|-----------------------------------|---------------------------------------|------------------------|----------|
| Mandatory Questions                |                                                     |                                                     |                                   | Showing                               | All Questions          | •        |
|                                    | DDoS Services, JEA requires a service le            | evel agreement including but not limited            | to liquidated damages for failure | to perform. Is this requirement a dis | qualifier for your abi | lity to  |
| spond?<br>est Response             |                                                     |                                                     |                                   |                                       |                        |          |
| est response                       |                                                     |                                                     |                                   |                                       |                        |          |
| 00 Character Limit - You have used | 13 Characters                                       |                                                     |                                   |                                       | Q.                     | Add Comm |

In most solicitations, JEA will provide technical specifications, pricing tables in excel which the Bidder will need to download. Additionally excel pricing tables may need to be uploaded once completed to complete a response section. Proposers can download the required attachments by selecting the "Buyers

|                   | Buyer's Attachments 1 🔀 Upload Event Level Attachments(0) |                     |
|-------------------|-----------------------------------------------------------|---------------------|
| Attachments" icon |                                                           | or by selecting the |
|                   |                                                           |                     |

hyperlinks to download the documents.

Once the user has successfully completed the section, and selects "Go to Submit Response", the user will note each section has a green light. Once all sections are green (completed), the user may submit the response. If the user attempts to Submit the Response without completing all sections, you'll see the following error

| Prepare Response                                                     |                                                       | G All d                                                                                    | uestion(s) answered 😗 | Optional question(s) not answered                  | (B) Mandatory question(s) not answ |
|----------------------------------------------------------------------|-------------------------------------------------------|--------------------------------------------------------------------------------------------|-----------------------|----------------------------------------------------|------------------------------------|
| Submit Response<br>Submit responses of all sections in<br>the event. | G 1.0 ALL FOR<br>Status : OF<br>Type : Ques           | Classes and the fellowing and                                                              | X                     | 1/1 (Mandatory), 1/1                               | Prepare Response                   |
|                                                                      | 6 2.0 Quotatio<br>Status : OF<br>Type : Price         | 4.Past Performance Company<br>Press OK to edit pages missin<br>Cancel to stay on this page |                       | Bid Ready for Submission<br>313,00 USD - US Dollar | Prepare Response                   |
| P Summary<br>nt Status: Open<br>n Date: 10/20/2020 18:18             | 6 3.0 Depth 8<br>Points<br>Status : OF<br>Type : Ques |                                                                                            | (Optional)            | 2/2 (Mandatory), 0/0                               | Propare Response                   |
| e Date: 12/15/2020 12:00                                             | 4.0 Past Per                                          | formance Company Experience 30 Points                                                      | Completion Status     | : 0/2 (Mandatory), 0/0                             | Prepare Response                   |
| ner: Rodney Lovgren                                                  | Status : OF<br>Type : Ques                            |                                                                                            | (Optional)            |                                                    |                                    |
| tact: -                                                              | Constant Constant                                     |                                                                                            |                       |                                                    |                                    |
|                                                                      |                                                       |                                                                                            |                       |                                                    | Submit Respo                       |

Below is an example from the "Submit Response" section of the solicitation with a red light that is not complete.

| Or Confirm Participation                                            | -                                                                          |                                                                                              |                                           |
|---------------------------------------------------------------------|----------------------------------------------------------------------------|----------------------------------------------------------------------------------------------|-------------------------------------------|
| Prepare Response                                                    |                                                                            | G All question(s) answered Y Optional question(s) not answered                               | ered 📵 Mandatory question(s) not answered |
| Submit Response<br>Submit responses of all sections in<br>the event | G 1.0 ALL FORMS<br>Status : OPEN<br>Type : Question                        | Completion Status : 1/1 (Mandatory), 1/1<br>(Optional)                                       | Prepare Response                          |
|                                                                     | 2.0 Quotation of Rates 50 Points     Status : OPEN     Type : Pricing      | Completion Status : Bid Ready for Submission<br>Group Total Price : 2.313,00 USD - US Dollar | Prepare Response                          |
| RFP Summary<br>Event Status: Open                                   | G 3.0 Depth & Breadth of Equipment & Services 2<br>Points<br>Status : OPEN | Completion Status : 2/2 (Mandatory), 0/0<br>(Optional)                                       | Prepare Response                          |
| Open Date: 10/20/2020 18:18                                         | Type : Question                                                            |                                                                                              |                                           |
| Close Date: 12/15/2020 12:00                                        | 4.0 Past Performance Company Experience 30 F                               | Points Completion Status : 0/2 (Mandatory), 0/0                                              | Prepare Response                          |
| Owner: Rodney Lovgren                                               | Status : OPEN<br>Type : Question                                           | (Optional)                                                                                   |                                           |
| Contact: -                                                          | (IP-) Commit                                                               |                                                                                              |                                           |
|                                                                     |                                                                            |                                                                                              | Submit Response                           |

Below is an example from the "Prepare Response" section of the solicitation with a red light (section not complete).

| 📅 Draft Export 💼 Import Draft 🚔 Print 🔯 Buyer's Attachments 🚺 🐼 Upload Event Level Attachments(0)                                                   | Event Close Date Time: 10/26/2020 17:00 (America/New_Yor |
|----------------------------------------------------------------------------------------------------|----------------------------------------------------------|
| Control of a Service     Control of a Service     Mandatory (00) Optional (1/1)     Mandatory (00) Optional (1/1)     Mandatory (00) Optional (1/3) |                                                          |
| Mandatory Questions                                                                                                    | Showing: All Questions G                                 |
|                                                                                                    |                                                          |
| ase complete the RFI Pricing template to facilitate JEA's budgetary cost estimates. This pricing will not be evaluated and is considered for inform | stion only.                                              |
|                                                                                                    |                                                          |
| st                                                                                                    |                                                          |
| st                                                                                                    | ,                                                        |
| est                                                                                                    | -                                                        |
| est                                                                                                    |                                                          |
| Test                                                                                                    |                                                          |

Once the required forms are uploaded and saved, the section light will turn green. Once all sections are completed and green lighted, the User may select "Submit Response".

|        | 6                                                                   |                                                                                         |                                                                  | 10 0010                              |
|--------|---------------------------------------------------------------------|-----------------------------------------------------------------------------------------|------------------------------------------------------------------|--------------------------------------|
| ₩<br>• | Supplier Checklist                                                  | RFI : 1410190846   Telephony, Network<br>Submit responses of all sections in the event. | E Go to eForum (0 New)                                           |                                      |
| 2      | Prepare Response                                                    |                                                                                         | All question(s) answered     Y Optional question(s) not answered | R Mandatory question(s) not answered |
|        | Submit Response<br>Submit responses of all sections in<br>the event | 1.0 Service Level Agreement     Status : OPEN     Type : Question                       | Completion Status : 0/0 (Mandatory), 1/1<br>(Optional)           | Prepare Response                     |
|        | . and orong                                                         | G 2.0 Involcing Practices<br>Status : OPEN<br>Type : Question                           | Completion Status : 0/0 (Mandatory), 1/1<br>(Optional)           | Prepare Response                     |
|        | RFI Summary<br>Event Status: Open                                   | G 3.0 Budgetary Cost Estimates<br>Status : OPEN<br>Type : Question                      | Completion Status : 1/1 (Mandatory), 3/3<br>(Optional)           | Prepare Response                     |
|        | Open Date: 10/12/2020 14:21                                         |                                                                                         |                                                                  |                                      |
|        | Close Date: 10/26/2020 17:00                                        |                                                                                         |                                                                  | Submit Response                      |
|        | Owner: Nickolas Dambrose                                            |                                                                                         |                                                                  | Submit Response                      |

Once the user selects "Submit Response", the user will receive a "Success" pop-up when submitted. Once, you submit the response, you'll receive a success message as below.

|       |                                                       | Telephony, Network, Internet & DDoS Services |                                   |   |                                               |
|-------|-------------------------------------------------------|----------------------------------------------|-----------------------------------|---|-----------------------------------------------|
| Submi | t responses of all s                                  | Success                                      |                                   | x |                                               |
|       |                                                       |                                              | Responses submitted successfully. |   | Y Optional question(s) not answered <b>(B</b> |
| G     | 1.0 Service Level<br>Status : OPEN<br>Type : Question |                                              | ОК                                | _ | us: (0/0 (Mandatory), 1/1                     |

Additionally, the email address used to submit the bid, will receive the following email message

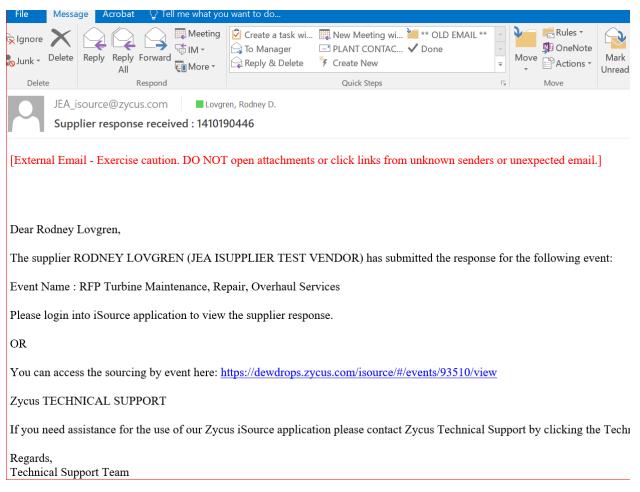

# **Recalling a Previously submitted Bid:**

Once submitted, users may recall and modify submitted documentation and submit updates or changes to responses until the Close Date and Time (Bid Due Date & Time).

|     | Confirm Participation                          |   |                              |                                                                |                                     |
|-----|------------------------------------------------|---|------------------------------|----------------------------------------------------------------|-------------------------------------|
| 0   | View Responses                                 |   |                              | 6 All question(s) answered Y Optional question(s) not answered | B Mandatory question(s) not answere |
|     |                                                | G | 1.0 Service Level Agreement  | Completion Status : (0/0 (Mandatory), 1/1                      | View Response                       |
| 0   | Submit Response                                | - | Status : OPEN                | (Optional))                                                    |                                     |
| 1 × | Submit responses of all sections in the event. |   | Type : Question              | Submitted 10/16/2020 10:18                                     |                                     |
|     |                                                | G | 2.0 Invoicing Practices      | Completion Status : (0/0 (Mandatory), 1/1                      | View Response                       |
|     |                                                |   | Status : OPEN                | (Optional))                                                    |                                     |
|     |                                                |   | Type : Question              | Submitted 10/16/2020 10:18                                     |                                     |
| RF  | 1 Summary                                      | G | 3.0 Budgetary Cost Estimates | Completion Status : (1/1 (Mandatory), 3/3                      | View Response                       |
| Eve | ent Status: Open                               |   | Status : OPEN                | (Optional))                                                    |                                     |
| Eve | en status. open                                |   | Type : Question              | Submitted 10/16/2020 10:18                                     |                                     |
| Op  | en Date: 10/12/2020 14:21                      |   |                              |                                                                |                                     |
| Clo | se Date: 10/26/2020 17:00                      |   |                              |                                                                |                                     |
| Ow  | <b>mer:</b> Nickolas Dambrose                  |   |                              |                                                                | Recall Respons                      |
| Cor | ntact: -                                       |   |                              |                                                                |                                     |

When recalling the following message will appear.

| Contrim Participation                                                                                                    |                                                                                                    | 🕍 My Dashboard 📰                   | Manage Companies 🔻                        | 😫 RODNEY 👻 😯 Help                                                  |
|----------------------------------------------------------------------------------------------------|----------------------------------------------------------------------------------------------------|------------------------------------|-------------------------------------------|--------------------------------------------------------------------|
|                                                                                                    |                                                                                                    | G All question(s) answered         | Optional question(s) not answ             | vered 📵 Mandatory question(s) no                                   |
| View Responses                                                                                                    | 1                                                                                                    |                                    | 1/1                                       | View Response                                                      |
| Submit Response<br>Submit responses of all sections in<br>the event                                                                                                    |                                                                                                    | <u>1. 10</u>                       | nit the response                          | View Response                                                      |
| RFP Summary                                                                                                    |                                                                                                    | ок                                 | 0/0                                       | View Response                                                      |
| Event Status: Open                                                                                                    | Points                                                                                                    | (Optional))                        |                                           | Mew response                                                       |
| Open Date: 10/20/2020 18:18                                                                                                    | Status : OPEN<br>Type : Question                                                                                                    | Submitted 12/11/202                | 17:05                                     |                                                                    |
| Close Date: 12/15/2020 12:00                                                                                                    | 4.0 Past Performance Company Exp                                                                                                    | erience 30 Points Completion Statu | s : (2/2 (Mandatory), 0/0                 | View Response                                                      |
| Owner: Rodney Lovgran                                                                                                    | Status : OPEN                                                                                                    | (Optional))                        |                                           | wiew desponse                                                      |
| Contact: -                                                                                                    | Type : Question                                                                                                    | Submitted 12/11/202                | 20 17:05                                  |                                                                    |
| 190446 Hom view o                                                                                                    | 10242846 21 S docr 0                                                                                                    |                                    |                                           | s                                                                  |
|                                                                                                    | 110747846-71.5 doce a                                                                                                    |                                    |                                           | e                                                                  |
| Confirm Participation                                                                                                    | 110247846-31-C dove                                                                                                    | G All question(4) answered         | Optional question(s) not array            |                                                                    |
|                                                                                                    |                                                                                                    |                                    |                                           | ered. 🔞 Mandatory question(s) not                                  |
| Confirm Participation                                                                                                    | C LOAL FORMS<br>Recall Response Reason                                                                                                    | Completion Status                  | Optional question(s) not answer           |                                                                    |
| Confirm Participation                                                                                                    | ACAL COME     Recall Response Reason     Please enter a reason for recalling yo                                                                                                    | Completion Status                  |                                           | ered. 🔞 Mandatory question(s) not                                  |
| Confirm Participation View Responses Submit Response Submit Response of al Sections in                                                                                                    | C LOAL FORMS<br>Recall Response Reason                                                                                                    | Completion Status                  |                                           | ered. 🔞 Mandatory question(s) not                                  |
| Confirm Participation View Responses Submit Response Submit Response of al Sections in                                                                                                    | 1.0.ALL EXEMPS     Recall Response Reason     Please enter a reason for recalling yo     Need to update the spreadsheet                                                                                                    | Completion Status                  | x (1)() (Mandatory), 1/1                  | ered 🛞 Mandatory question(s) not                                   |
| Confirm Participation View Responses Submit Response Submit Response of al Sections in                                                                                                    | 1.0.ALL EXEMPS     Recall Response Reason     Please enter a reason for recalling yo     Need to update the spreadsheet                                                                                                    | Completion Status                  | e 12/11/2020                              | ered 🛞 Mandatory question(s) not<br>View Response<br>View Response |
| Confirm Participation View Responses Submit Response Submit Response of all sections in the own!                                                                                              | ALL EDOMS     Recall Response Reason     Please enter a reason for recalling yo     Need to update the spreadsheet                                                                                                    | Constitution Status                | d 12/11/2020<br>- US Dollar               | ered 🛞 Mandatory question(s) not                                   |
| Confirm Participation View Responses Submit Response Gubmit Response of all sections in the event RFP Summary                                                                                 | ACAL ECOME     Recall Response Reason     Please enter a reason for recalling yo     Need to update the spreadsheet                                                                                                    | Constitution Status                | d 12/11/2020<br>- US Dollar               | ered 🛞 Mandatory question(s) not<br>View Response<br>View Response |
| Confirm Participation View Responses Submit Response Submit Response Submit Response Submit Responses of all sections in the ovent REP Summary Event Status: Open Open Date: 10/20/2020-18:18 | ACAL ECOME     Recall Response Reason     Please enter a reason for recalling yo     Need to update the spreadsheet                                                                                                    | Constitution Status                | d 12/11/2020<br>- US Dollar               | ered:   Mandatory question(s) not  View Response  View Response    |
| Confirm Participation View Responses Submit Response Submit Response of all sections in the rivent RFP Summary Event Status: Open                                                             | CONTENT CONTENT | Constitution Status                | d 12/11/2020<br>- US Dollar<br>zery), 0/0 | ered 🛞 Mandatory question(s) not<br>View Response<br>View Response |

Once Recalled, the Bidder may modify any parts of the previously submitted response and resubmit as described above.

Additionally, once the user has recalled the Bid, The Bidder will receive the following email.

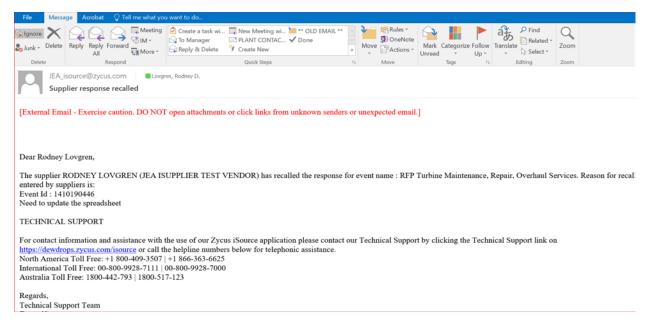

Once modifications are made, the Bidder will go back to the Submit the response process to confirm the resubmission.

All Responses or Bids shall be delivered electronically via the Zycus platform. An automated, detailed auditing system provides sealed Proposal integrity. Proposal remain sealed on the platform until the Close Date & Time (Due Date & Time).

The Proposer shall be solely responsible for delivery of its Proposal to the electronic Zycus platform.